# **Activity 3: Data Types**

Java supports two main types of data: *primitive types* like int and double that represent a single value, and *reference types* like String and Scanner that represent more complex information.

#### **Content Learning Objectives**

After completing this activity, students should be able to:

- Explain how using roles improves the team's success.
- Name Java's primitive data types and give examples of each one.
- Identify illegal assignment statements, and explain why they are illegal.
- Describe what it means for variables to store a reference to an object.

#### **Process Skill Goals**

*During the activity, students should make progress toward:* 

• Providing feedback on how well other team members are working. (Teamwork)

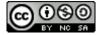

## Model 1 Team Disruptions

Common disruptions to learning in teams include: talking about topics that are off-task, teammates answering questions on their own, entire teams working alone, limited or no communication between teammates, arguing or being disrespectful, rushing to complete the activity, not being an active teammate, not coming to a consensus about an answer, writing incomplete answers or explanations, ignoring ideas from one or more teammates.

| $\sim$ . | (10      | • \     |
|----------|----------|---------|
| Questio  | 26 1111  | mini    |
| Ouesiioi | 112 (110 | 111111/ |
| ~        | ,        | ,       |

| $\boldsymbol{\alpha}$ |    | . •   |                       |  |
|-----------------------|----|-------|-----------------------|--|
| <b>∽</b> +っ           | ** | tim   | $\boldsymbol{\alpha}$ |  |
| L) La                 | IL | LIIII | <b>C</b> .            |  |

- 1. Pick four of the disruptions listed above. For each one, find something from the role cards that could help improve the team's success. Use a different role for each disruption.
  - a) Manager:
  - b) Presenter:
  - c) Recorder:
  - d) Reflector:

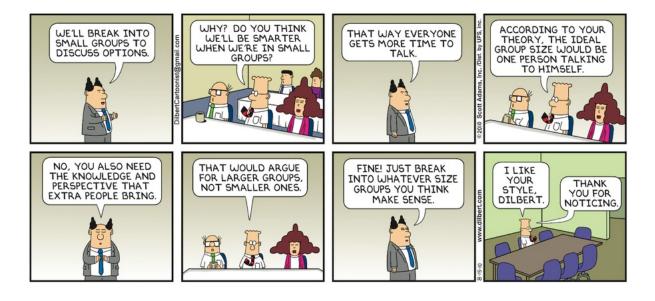

# **Model 2** Primitive Types

| Keyword | Size    | Min Value                  | Max Value                 |
|---------|---------|----------------------------|---------------------------|
| byte    | 1 byte  | -128                       | 127                       |
| short   | 2 bytes | -32,768                    | 32,767                    |
| int     | 4 bytes | $-2^{31}$                  | $2^{31}-1$                |
| long    | 8 bytes | $-2^{63}$                  | $2^{63}-1$                |
| float   | 4 bytes | $\pm 3.4 \times 10^{-38}$  | $\pm 3.4 \times 10^{38}$  |
| double  | 8 bytes | $\pm 1.7 \times 10^{-308}$ | $\pm 1.7 \times 10^{308}$ |
| boolean | N/A     | false                      | true                      |
| char    | 2 bytes | '\u0000' '\uffff'          |                           |

Note that 1 byte is 8 bits, i.e., eight "ones and zeros" in computer memory. Since there are only two options for each bit, with 8 bits you can represent  $2^8 = 256$  possible values.

#### Questions (15 min)

Start time: \_\_\_\_\_

- 2. Which of the primitive types are integers? Which are floating-point?
- 3. Why do primitive types have ranges of values? What determines the range of the data type?
- 4. Why can't computers represent every possible number in mathematics? Will they ever be able to do so?
- 5. Since a byte can represent 256 different numbers, why is its max value 127 and not 128?

6. What is the data type for each of the following values?

```
1.14159 7.2E-4 -128
0 0.0 '0'
-1.0F -13L false
123 'H' true
```

7. Based on the examples below, when does Java allow you to assign one type of primitive variable to another?

```
int int_ = 3;
                                       float_ = int_;
                                       float_ = long_;
long long_ = 3L;
float float_ = 3.0F;
                                       float_ = float_;
double double_ = 3.0;
                                       float_ = double_; // illegal
                                       double_ = int_;
int_ = int_;
int_ = long_; // illegal
                                       double_ = long_;
               // illegal
int_ = float_;
                                       double_ = float_;
int_ = double_; // illegal
                                       double_ = double_;
                                       int_ = '0';
long_ = int_;
long_ = long_;
                                       int_ = false; // illegal
long_ = float_; // illegal
                                       double_ = '0';
long_ = double_; // illegal
                                       double_ = false; // illegal
```

8. Given the following variable declarations, which of the assignments are not allowed?

```
byte miles;
                       checking = 56000;
short minutes;
                       total = 0;
int checking;
                       sum = total;
                       total = sum;
long days;
float total;
                       checking = miles;
double sum;
                       sum = checking;
                       flag = minutes;
boolean flag;
char letter;
                       days = '0';
```

## **Model 3** Reference Types

```
int count;
                                      count
                                                  0
double price;
String name;
Scanner in;
                                      price
                                                1.99
count = 0;
price = 1.99;
                                                                Beyonce
                                        name
name = "Beyonce";
in = new Scanner(System.in);
                                                               System.in
                                          in
```

Java has eight primitive types (see Model 2). All other types of data are called *reference* types, because **their value is a memory address**. When drawing memory diagrams, use an arrow to *reference* other memory locations (rather than make up integer values for the actual addresses).

#### Questions (20 min)

Start time: \_\_\_\_\_

- 9. What are the reference types in the example above?
- 10. By convention, what is the difference between primitive and reference type names?
- 11. Variables in Java can use at most eight bytes of memory. Explain why the values "Beyonce" and System. in cannot be stored directly in the memory locations for name and in.
- 12. What is the value of the variable count? What is the value of the variable price?

| 13  | What is the    | value of the | variable name? | What is the    | value of the  | variable in? |
|-----|----------------|--------------|----------------|----------------|---------------|--------------|
| 10. | vviiat is tile | value of the | variable name. | vviiat is tile | varue or tric | variable in. |

14. Carefully explain what it means to assign one variable to another. For example, what does the statement price = count; do in terms of memory?

15. Draw a memory diagram for the following code. Make sure your answer is consistent with what you wrote for #14.

```
int width;
double score;
Scanner input;
String first;
String other;

width = 20;
score = 0.94;
input = new Scanner(System.in);
first = "Taylor";
score = width;
other = first;
```

16. What is the output of the following statements after running the code above? Explain your answer using the diagram.

```
first = "Swift";
System.out.println(other);
```